**i** SUGARCRM

## **SUGARCOMMUNITY EDITION.**

## **Confirm Settings**

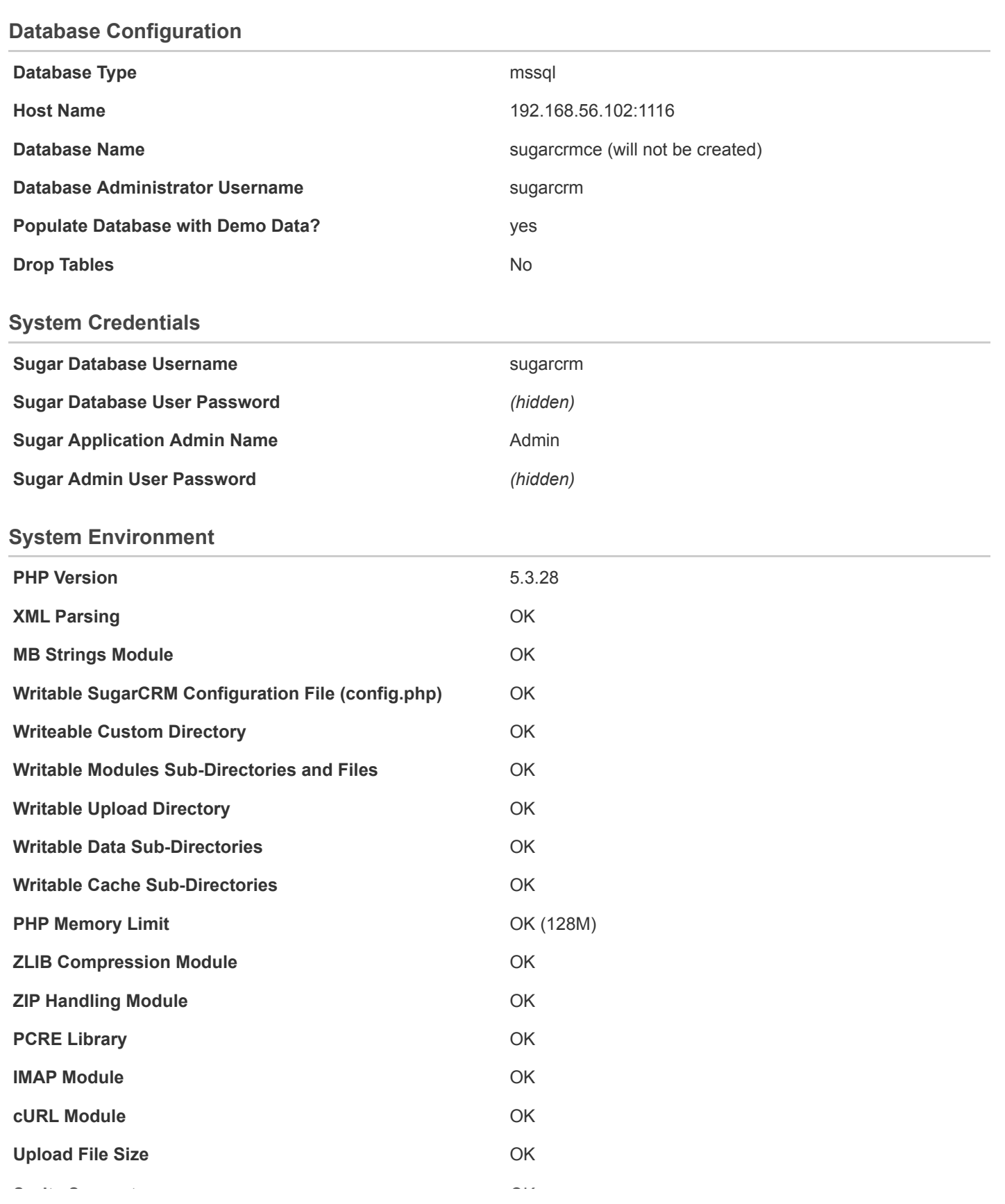

http://crm-ce.shirus-labs.local/install.php Page 1 of 2

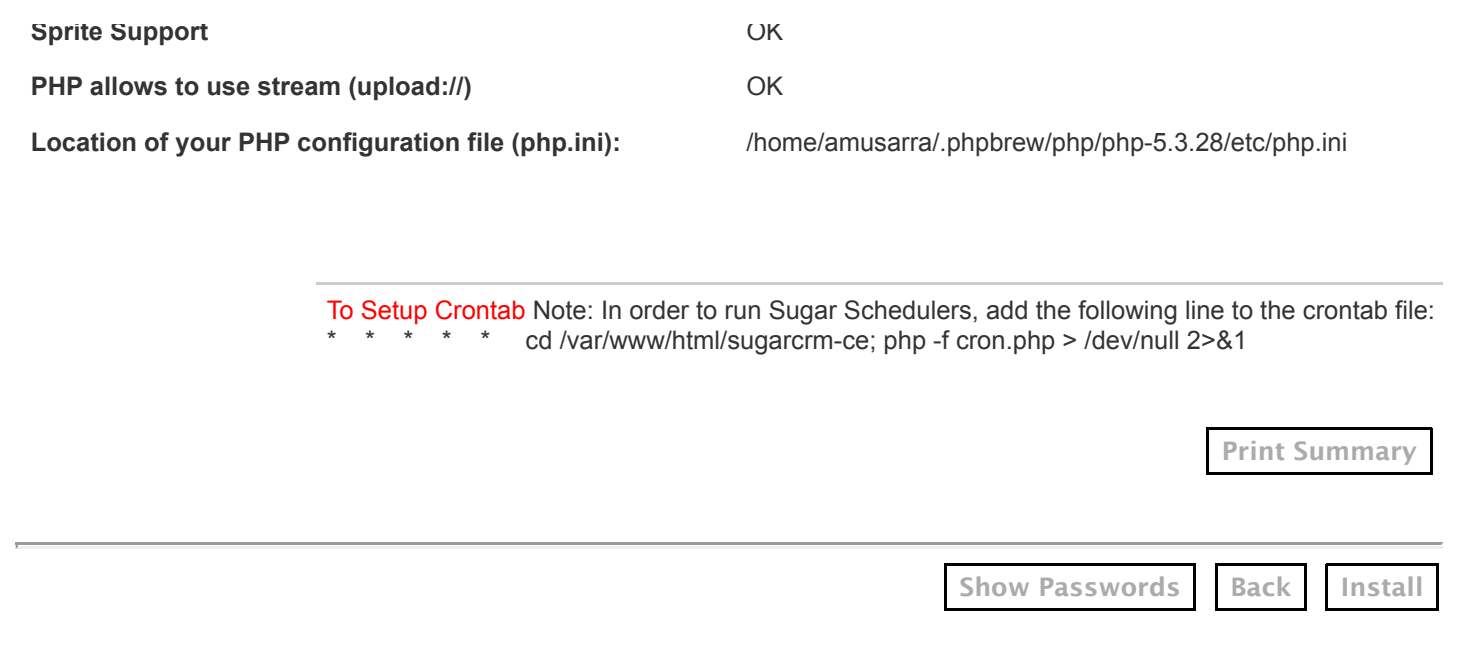